*Міністерство освіти і науки України Сумський державний університет Шосткинський інститут*

 $\Box$ 

### КАФЕДРА ЕКОНОМІКИ ТА УПРАВЛІННЯ

## **КВАЛІФІКАЦІЙНА РОБОТА БАКАЛАВРА**

*Індивідуальна тема: Роль дизайну сайту интернет магазину у підвищенні ефективності його функціонування*

*Спеціальність 051 «Економіка»*

*Завідувач кафедри: \_\_\_\_\_\_\_\_\_\_\_\_\_\_\_/ Тур О. М. /*

*Керівник роботи: \_\_\_\_\_\_\_\_\_\_\_\_\_\_\_/ Карінцева О. І. /*

*Виконавець: \_\_\_\_\_\_\_\_\_\_\_\_\_\_\_/ Сидько А. І. /*

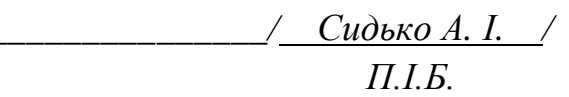

**Шостка 2020**

Дипломна робота 38 стор., 2 таблиць, 6 рисунків, 28 джерел.

Мета роботи – полягає у визначенні особливостей управління Веб сайтом Інтернет-магазину та обґрунтування пропозицій щодо підвищення ефективності його функціонування.

Об'єкт дослідження – процес створення та управління Веб сайту Інтернет магазину.

Предмет дослідження – взаємозв'язки, що виникають у процесі створення та управління Веб сайту Інтернет магазину.

Методи дослідження – загальнонаукові та спеціальні методи дослідження, структурно-логічний аналіз, метод класифікацій, методи аналізу та синтезу, метод порівняння, графічний та табличний методи.

У першому розділі визначені теоретичні основи управління та створення сайту интернет магазину.

У другому розділі проведено аналіз методичних підходів до оцінки економічної ефективності веб сайту інтернет магазину.

У третьому розділі запропоновані рекомендації щодо підвищення ефективності функціонування сайту інтернет магазину.

## ЗМІСТ

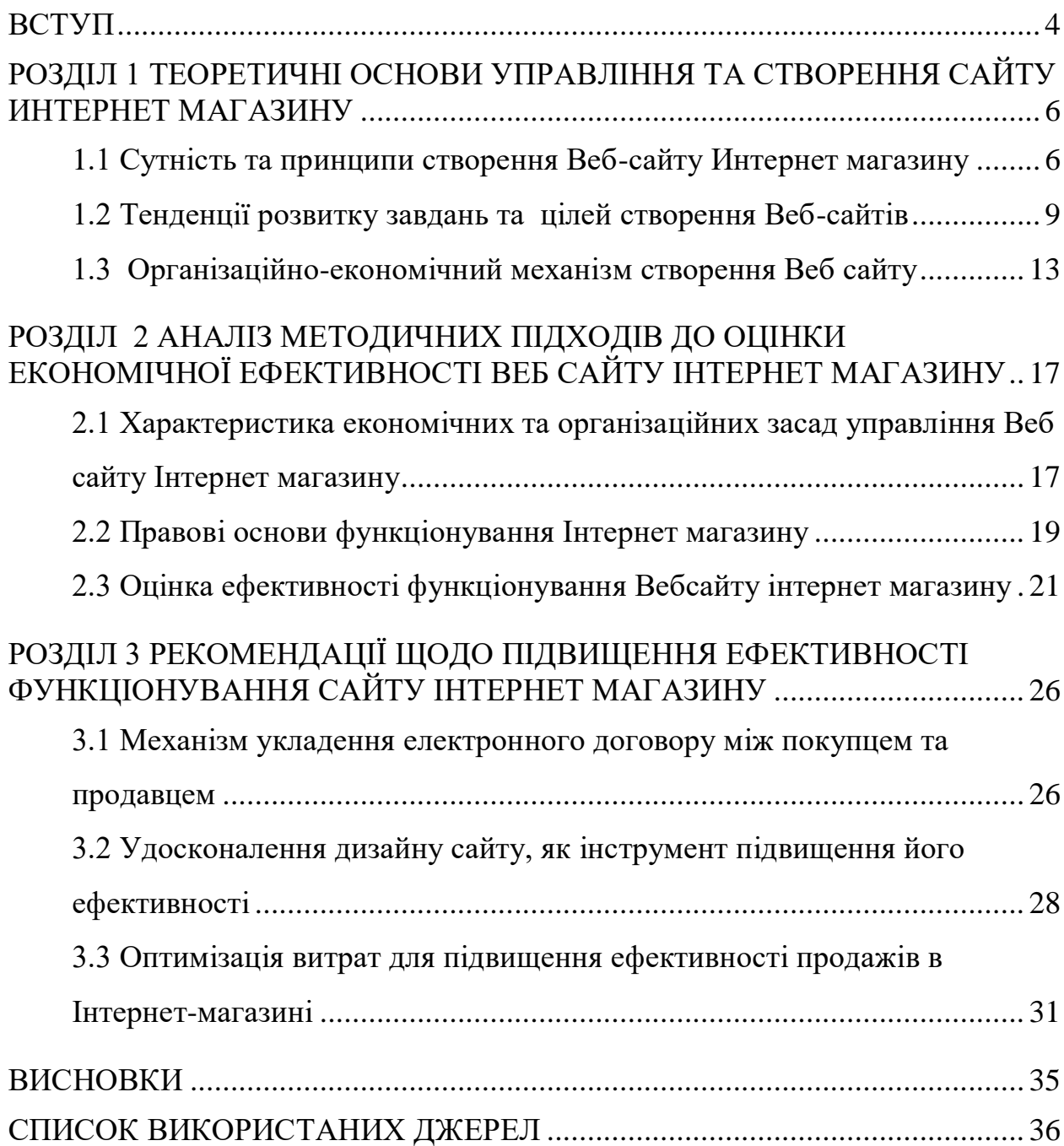

#### ВСТУП

<span id="page-3-0"></span>Актуальність теми. Будь-який інтернет-магазин за визначенням не може обійтися без своєї специфічної «вітрини» — веб-сайта. Саме на сайті потенційні покупці дізнаються про наявні в магазині товари, а подекуди також оформлюють замовлення на їх придбання. Тому значення веб-сайта для нормального функціонування інтернет-магазину важко переоцінити. Але створення сайта в будь-який спосіб (розробка, купівля, оренда тощо) потребує витрат. Як їх оптимізувати, як підвищити ефективність функціонування Інтернет магазину. Розглянемо докладно відповіді на ці питання.

Мета роботи – полягає у визначенні особливостей управління Веб сайтом Інтернет-магазину та обґрунтування пропозицій щодо підвищення ефективності його функціонування.

Для досягнення мети дослідження необхідне вирішення наступних завдань:

- розглянути сутність та принципи створення Веб-сайту Интернет магазину
- визначити тенденції розвитку завдань та цілей створення Вебсайтів
- окреслити організаційно-економічний механізм створення Веб сайту
- зробити характеристику економічних та організаційних засад управління Веб сайту Інтернет магазину
- визначити правові основи функціонування Інтернет магазину
- оцінити ефективність функціонування Веб сайту Інтернет магазину
- [розглянути механізм укладення електронного договору між](#page-25-1)  [покупцем та продавцем](#page-25-1)
- [удосконалити дизайну сайту, як інструмент підвищення його](#page-27-0)  [ефективності](#page-27-0)
- [оптимізувати витрати для підвищення ефективності продажів в](#page-30-0)

[Інтернет-магазині](#page-30-0)

Об'єкт дослідження – процес створення та управління Веб сайту Інтернет магазину.

Предмет дослідження – взаємозв'язки, що виникають у процесі створення та управління Веб сайту Інтернет магазину.

Методи дослідження – загальнонаукові та спеціальні методи дослідження, структурно-логічний аналіз, метод класифікацій, методи аналізу та синтезу, метод порівняння, графічний та табличний методи.

Фактологічну (інформаційну) основу дослідження складають наукові публікації вітчизняних і зарубіжних вчених, законодавчо-нормативні акти, власні розрахунки автора.

## <span id="page-5-0"></span>РОЗДІЛ 1 ТЕОРЕТИЧНІ ОСНОВИ УПРАВЛІННЯ ТА СТВОРЕННЯ САЙТУ ИНТЕРНЕТ МАГАЗИНУ

### <span id="page-5-1"></span>1.1 Сутність та принципи створення Веб-сайту Интернет магазину

Веб-сайт – це сукупність логічно зв'язаної гіпертекстової інформації, оформленої у вигляді окремих сторінок і доступної в мережі Інтернет [2].

Подібне визначення веб-сайту було правильним на початку існування Інтернету, коли Мережа і веб-сайти використовувалися в основному як розважальна система. До кінця 90-х років веб-сайти дійсно були в основному статичними сторінками. Для створення веб-сайту було потрібне лише знання мови гіпертекстової розмітки – HTML. Якщо ж сторінка надавала якісь програмні засоби – це були виключно засоби, що міг надати сервер, на якому розташований веб-сайт. Про зручність і красу тогочасних веб-сайтів взагалі особливо не доводилося говорити [2-4]. Час спливає, розвиваються мови програмування, розширюються канали передачі інформації. Зараз Інтернет вже є самодостатньою галуззю економіки, а веб-сайти стали повноправними представництвами фірм в Інтернеті. Сьогодні мільйони людей вранці встають і йдуть на роботу в інтернеті. Їх офісами є веб-сайти.

Веб-сайт (сучасне визначення) – це сукупність програмних, інформаційних, а також медійних засобів, логічно пов'язаних між собою. По суті ж веб-сайт – це віддзеркалення успішності фірми, її обличчя.

Веб-сайти можуть використовуватись по-різному: спеціальний вебсайт, корпоративний веб-сайт компанії, правильний веб-сайт, веб-сайт організації та т. д. Веб-сайти можуть бути зроблені окремими людьми, діловими або іншими організаціями та зазвичай передбачуваними для конкретної теми чи цілі. Любий веб-сайт може містити гіперпосилання на будь-якому іншому веб-сайті, тому різниці між окремими веб-сайтами, можливі різні користувачі, можуть бути різними[3]..

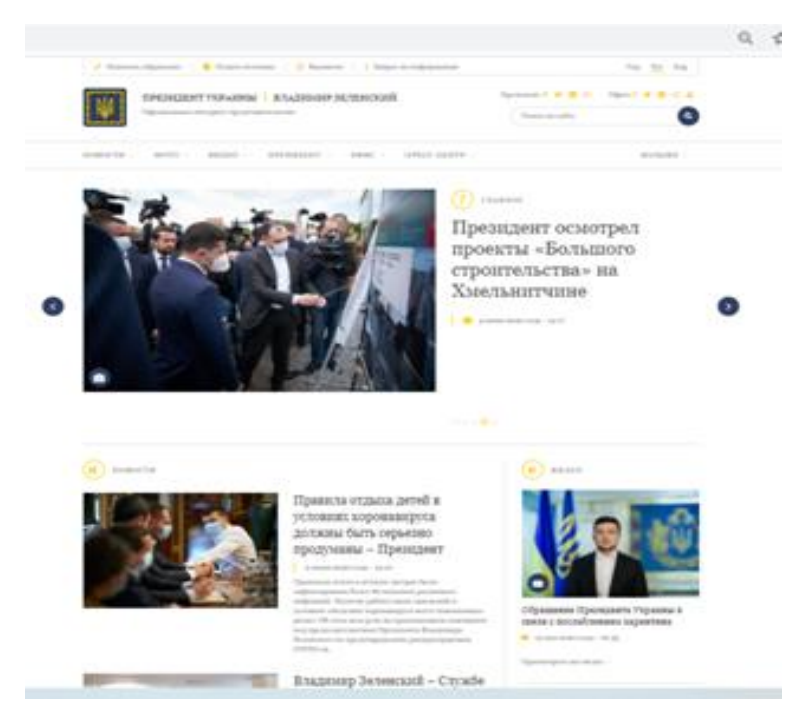

Рисунок 1.1 – Приклад сучасного Веб сайту *Джерело: [Принт скрін із сайту Президента України].*

Деякі сайти вимагають реєстрації користувача або підписки для доступу до контенту. Приклади підписки веб-сайтів включають у себе великий бізнес - сайти, новітні сайти, наукові журналістські сайти, ігорні сайти, веб-сайти, загальнодоступні файли домівок для повідомлень, веб-пошти, соціальні мережі, веб-сайти, веб-сайти, що забезпечують в режимі реального часу на фондовому ринку, а також на сайтах, забезпечуючи різні інші послуги[12-14].

У той час, як «веб-сайт» був оригінальним написанням (іноді він пише з заголовною буквою «веб-сайт», так як «веб-сайт» - це справді достовірне зображення підключення до Всесвітньої павутини), цей варіант використовується рідко, а «веб-сайт » cтав стандартним [15].

Статичний сайт

Статичний веб-сайт - це веб-сторінка, яка храниться на серверах у форматі, який відправляє клієнтський веб-браузер. Він в основному закодований на мові гіпертекстової розмітки (HTML); Каскадні табличні стилі (CSS) використовуються для управління зовнішнім видом в базовому

HTML. Зображення зазвичай використовуються для досягнення бажаного зовнішнього вигляду і як частини основного контента. Аудіо чи відео також можна розглядати як «статистичний» контент, якщо він виробляє автоматично або, як правило, не є інтерактивним. Цей тип веб-сайту зазвичай показує одинакову інформацію для всіх відвідувачів. Підтверджуючи роздачу печатної кількості клієнтів або клієнтів, статистичний веб-сайт, як правило, надає згоду, стандартну інформацію в процесі тривалого періоду часу. Хотя власник веб-сайту може періодично оновлювати його, редагувати тексти, фотографувати та інше, що міститься у виконанні, і для цього можливо використовувати необхідні базові дані, що розробляють веб-сайт та програмне забезпечення. Прості форми або маркетингові примірники вебсайтів, такі як класичний веб-сайт, веб-сайт на п'яти сторінках або веб-сайт, який пропонує свій власний статистичний веб-сайт, за необхідним користувачем для збору конкретної статистичної інформації. Це може містити інформацію про компанії та свої продукти та послуги у відео текстах, фотографіях, анімаціях, аудіо / відео та навігаційних меню [14].

Статистичні веб-сайти можуть за допомогою перегляду використовувати серверні включення (SSI) для зручності редагування, наприклад для спільного використання загальнодоступних панелей меню на багатьох сторінках. Достатньо представити сайт за відповідності до читателя все ще статистично, це не враховується динамічним сайтом.

Динамічний сайт

Динамічний веб-сайт - це веб-сайт, який часто або автоматично виводить або настраює себе. Динамічні сторінки на сторонній сервері генерують «на літо» за допомогою комп'ютерного коду, який генерує HTML (CSS відповідає за зовнішній вигляд і, як відомо, статистично файли). Існує широкий спектр програмних систем, таких як CGI, серветки Java та сторінки серверів Java (JSP), сторінки активних серверів та ColdFusion (CFML), які доступні для створення динамічних веб-систем та динамічних сайтів. Розширені платформи веб-шаблонів та системи веб-шаблонів доступні для язикових програм для загальнодоступних визначень, таких як Perl, PHP, Python та Ruby для використання та використання створених основних динамічних веб-сайтів [12].

Веб-сайт може показувати поточну діалогову діаграму між користувачами, відхиляючи відмінювальну ситуацію або надаючи інформацію, яка-небудь функція персоналізована відповідно до вимог окремих користувачів. Наприклад, коли запрошується на першу сторінку новостного сайту, код, завантажений на веб-серверах, може об'єднати збережені фрагменти HTML з новинами, виданими з бази даних або іншим веб-сайтом за допомогою RSS, щоб створити сторінку, містити її з останньою інформацією. Динамічні веб-сайти можуть бути інтерактивними з використанням HTML-форми, зберігання та створення файлів файлів cookie, файли cookie-файлів створюються декілька сторінок, які відтворюють попередню історію кліків. Інші приклади динамічного електронного контента є випадковим, коли веб-сайт розносної торгівлі з базовими даними продукту мультимедіа дозволяє користувачеві вводити пошуковий запит, наприклад, для ключових слів Beatles. У відповідь міститься веб-сторінка самовиробничого видання власного зовнішнього вигляду, і забувається вказати список продуктів Beatles, таких як компакт-диски, DVD-диски та книги. Динамічний HTML використовує код JavaScript, який вказує веббраузеру, як інтерактивно змінює вміщену сторінку [4]..

#### <span id="page-8-0"></span>1.2 Тенденції розвитку завдань та цілей створення Веб-сайтів

Веб-сайт виконує такі основні завдання:

- реклама продукції, послуг, ідей. Правильно зроблений веб-сайт із легкістю приведе клієнта до висновку про необхідність покупки товару, або послуг, або ідей, що пропагуються на ньому;
- продаж товарів, послуг, інформації, ідей. У сучасної людини немає багато часу для ходіння по магазинах. Тому можливість замовлення

товарів і послуг, не відходячи від комп'ютера, значно розширює можливості і клієнта, і продавця;

- безкоштовне надання інформації або послуг. Насправді надання інформації або послуг – це засіб залучення відвідувачів до даного ресурсу для здобуття, наприклад, статистичної інформації або ж для показу реклами, якщо це рекламний майданчик;
- підтримка клієнтів. [8].

Найпопулярніші веб сайти в Україні представлені в табл. 1.1

Таблиця 1.1 - Список зі ста найпопулярніших вебсайтів в Україні за даними статистичної компанії Alexa Internet. [9] Інформація станом на [березень 2019](https://uk.wikipedia.org/wiki/%D0%91%D0%B5%D1%80%D0%B5%D0%B7%D0%B5%D0%BD%D1%8C_2019) року.

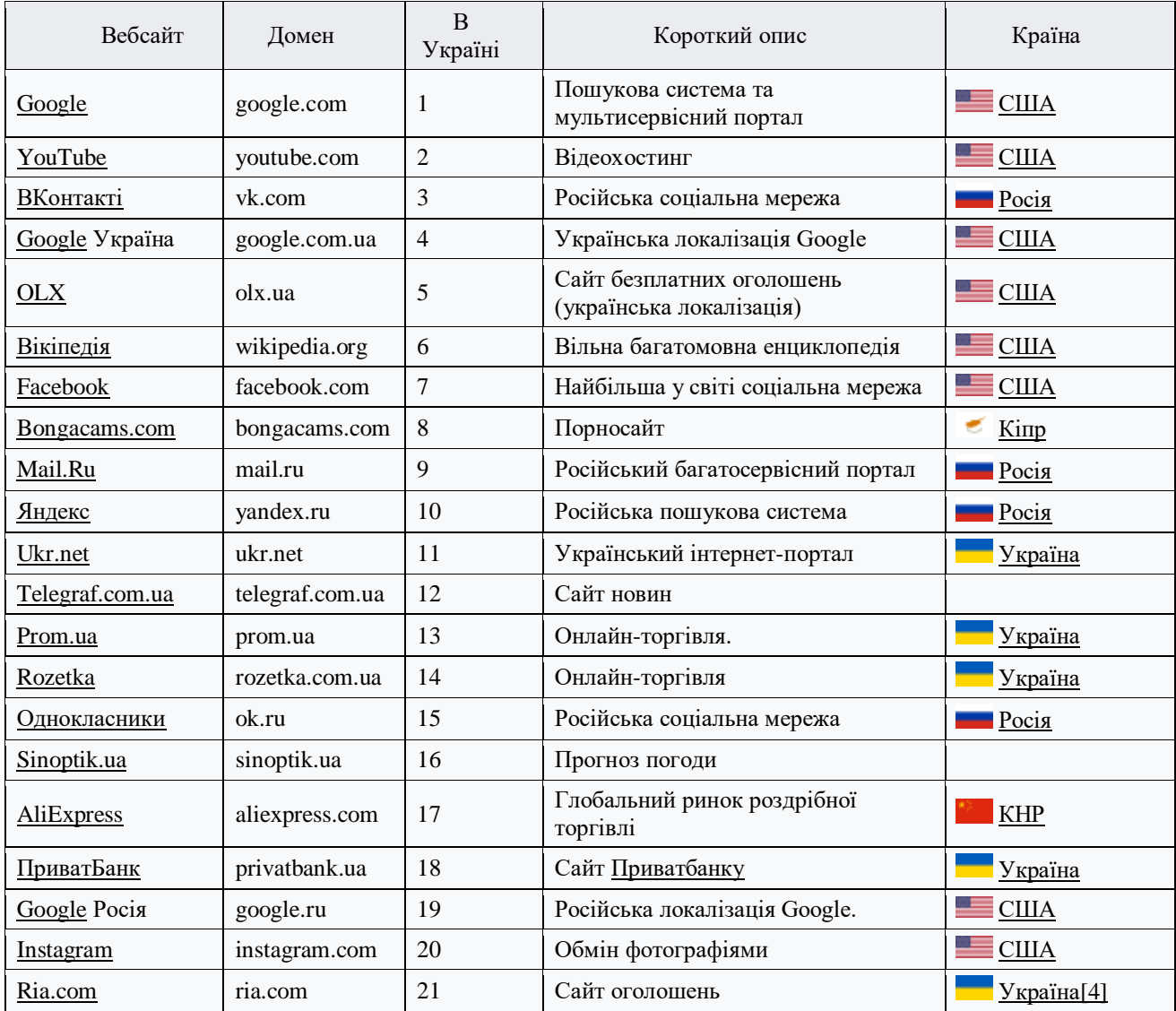

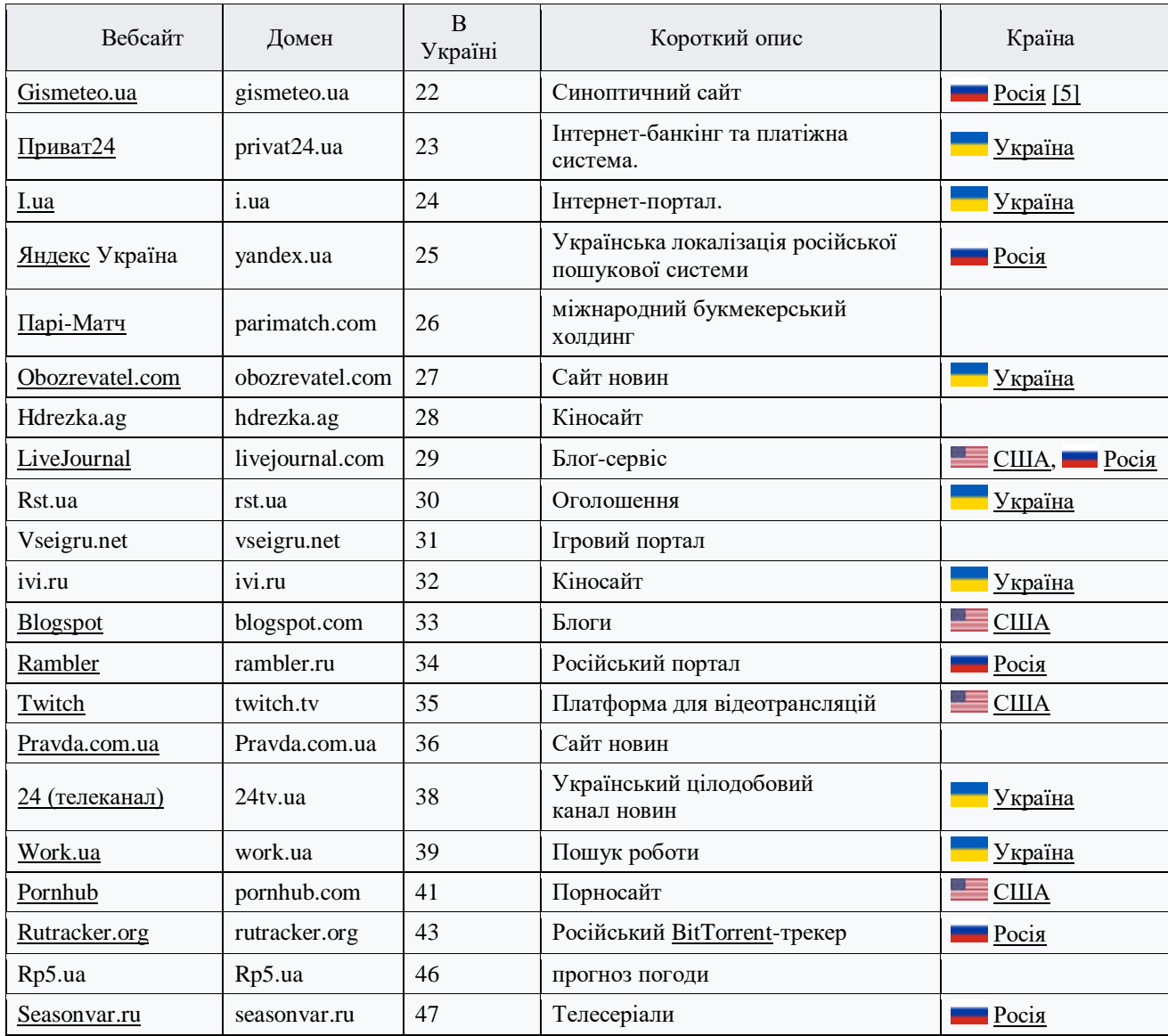

Нижче наведемо основну типологію веб-сайтів.

Рекламні веб-сайти

Веб-сайти можуть створюватися виключно в рекламно-промоутерських цілях. Такі сайти безпосередньо не займаються продажем, їх завдання полягає в донесенні до цільової аудиторії рекламної інформації, і створюються вони з розрахунку на певне коло товарів або послуг. Зазвичай такі сайти виконуються з використанням великої кількості графіки, flashанімації. Для залучення клієнтів на сайт використовують ігрові й розважальні методи.

Веб-сайти-продавці

Для таких сайтів характерна наявність описового рекламного матеріалу

для товарів або послуг, каталог даних товарів або послуг, інформації про фірму-продавця, а також контактна інформація. Додаткові сервіси, такі, як корисна інформація, зручність замовлення через сайт у поєднанні із грамотною розкруткою, можуть зробити веб-сайт привабливим для сторонніх рекламодавців [14].

Веб-сайти – «альтруїсти»

Інформаційні веб-сайти, або сайти, які надають деякі безкоштовні сервіси, теж потрібно обслуговувати, розвивати, а отже, вкладати в них кошти. Але проекти, які не приносять прибуток, довго не живуть, тому для таких веб-сайтів характерне заробляння грошей або на рекламі, або на зборі статистичних даних. На таких сайтах дуже часто пропонують зареєструватися, аби отримати маленький додатковий сервіс. І що в результаті про нас дізнаються подібні веб-сайти? Все: від нашого браузера й роздільна здатність екрану до місця роботи й рахунку в банку. Якщо ж ви не реєструєтеся на сайті, то все одно можна взнати ваші смаки, психологічний портрет, приблизний вік, ну й, нарешті, вам можна показати багато реклами.

Веб-сайти для підтримки

Останній тип веб-сайтів – це підтримка клієнтів. Зазвичай на таких сайтах розміщують оновлення для програмних продуктів, новини; якщо йдеться про сайт банку, це може бути система управління засобами клієнта. Ці інтернет-ресурси є рекламою фірми, товару та ін.

Отож, веб-сайт – офіс із безліччю відділів

У загальному випадку для успішної роботи сайту необхідно, аби він виконував декілька завдань одночасно. Уявіть, що ваш сайт – це офіс, у якому в одному відділі сидять менеджери, які дають безкоштовні консультації, у другому – маркетологи, у третьому – менеджери, які виставляють рахунки. Причому всі ці відділи між собою успішно взаємодіють. Ще дуже важливо, аби у ваш віртуальний офіс було легко потрапити. Для цього необхідні ефективна реклама й адреса, яка легко запам'ятовується [\[102](#page-35-1)].

#### <span id="page-12-0"></span>1.3 Організаційно-економічний механізм створення Веб сайту

Процес створення Веб-сайту вимагає вирішення наступних завдань:

1) Визначення мети. Визначається мета створення Web-сайту, яким має бути результат, наскільки взагалі сфера діяльності компанії підходить для ведення електронної комерції в Internet;

2) Вибір структури. Web-сайт складається з сукупності окремих Webсторінок, пов'язаних між .собою гіперпосилання ми, спроектованими в карті сайту [13].

На основній Web-сторінці розміщується найважливіша інформація підприємства, тут знаходяться посилання, що ведуть до інших сторінок. Як правило, кожній сторінці відповідає свій інформаційний розділ.

До основних компонент Web-сайту належать:

 початкова сторінка – перша сторінка сайта, що з'являється після вибору URL-адреси. Вона містить посилання на конкретні розділи сайта, кнопки переміщення, загальні відомості про підприємство та правила торгівлі;

Web-сторінки – носії конкретної інформації;

 посилання (link) – засоби з'єднання відвідувачів з іншими сторінками;

 заголовки (banner) – графічні елементи сторінки, що використовуються для реклами;

3) Вибір назви Web-адреси. Web-адресою може бути назва компанії або абревіатура, що є похідною від назви компанії;

4) Вибір логотипу і заголовка основної сторінки. Це вимагає особливої уваги і має добре запам'ятовуватися. Не слід застосовувати занадто багато графіки, що спричиняє тривале завантаження і потребує значних обчислювальних ресурсів;

5) Вибір кольору фону. Текст на сторінках має читатися без напруження, а колір відображатися браузером на будь-якому гас;

6) Вибір структури Web-сторінок. Якщо на Web-сайті необхідно розмістити багато інформації, то можна використовувати або великі сторінки, або більшу кількість маленьких сторінок. Великі сторінки зручні, якщо відвідувачі Web-сайта компанії будуть їх роздруковувати або зберігати для подальшого вивчення, але вони довше завантажуються і вимагають від користувача скролінгу (прокручування);

7) Розміщення графіки. Якщо необхідно підвищити інформативність Web-сайта за допомогою фотографій або кольорових графічних зображень, приміром, для показу каталогу продукції, то варто знайти компромісне рішення між необхідністю демонстрації цінної інформації і швидкістю завантаження сторінки;

8) Розміщення сайта. Є два основних варіанти розміщення Web-сайта компанії: на сервері провайдера або на власному Web-сервері компанії. Якщо Web-сайт компанії орієнтовано на вітчизняний ринок, то розміщувати його слід на сервері одного з вітчизняних провайдерів. Якщо продукцію компанії призначено для міжнародного ринку, то краще розміщувати Web-сайт на сервері однієї з закордонних компаній[17, 28].

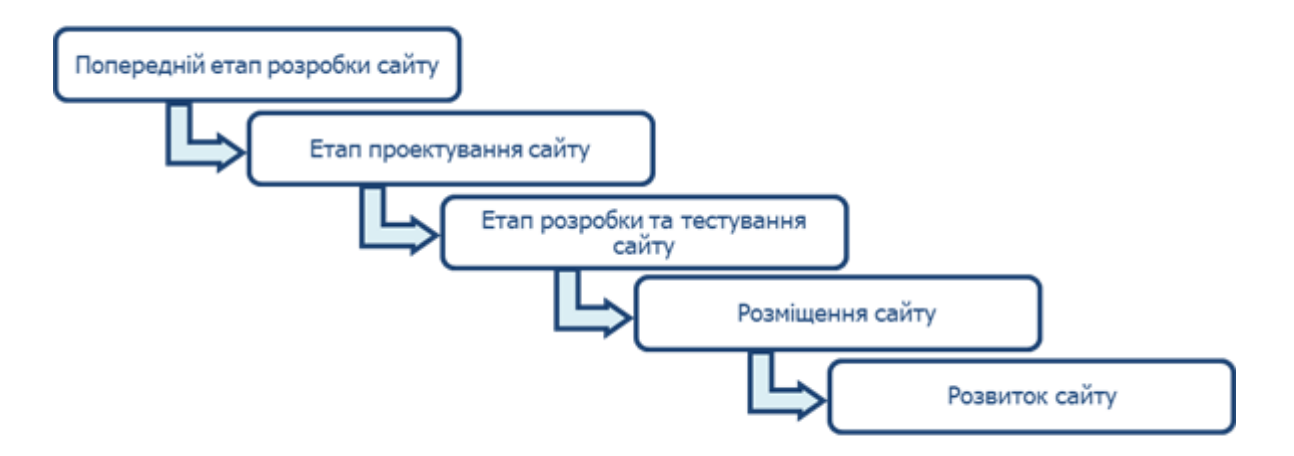

Рисунок 1.2 – Етапи створення сучасного Веб сайту *Джерело: [ 27].*

Розробники систем управління Web-контентом надають клієнтам три категорії продуктів: для розробки контента, для управління сайтом, для доставки контента.

На етапі розробки контента Web-сайта відбувається обробка інформації, що надходить з різних джерел: від продавців, їх партнерів, клієнтів, посередників, розробників Web-застосунків тощо. На її основі будується контент-модель.

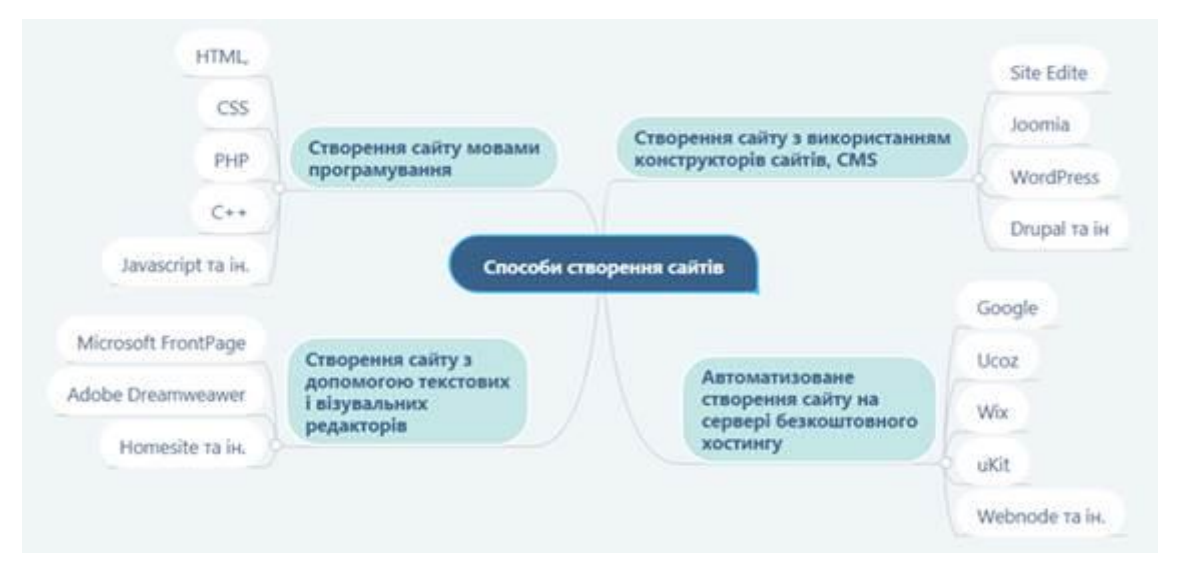

Рисунок 1.3 – Способи створення сучасного Веб сайту *Джерело: 27].*

На етапі управління сайтом відбувається розробка структури сайта, попередній перегляд і публікація підготовленого контента. Тут розробляється зовнішній вигляд, підготовлюються шаблони, розподіляються ролі користувачів і класифікація необхідної інформації (приміром, товари, ціни). Важливі компоненти цього рівня – служби, що підтримують своєчасність надходження необхідного контента. У набір функцій цього рівня також мають входити доступна неспеціалістам інформація, що відображає структуру контента і забезпечує зручну навігацію за документами, що містять тексти, графіку й інші компоненти;

9) Доставка контента. Якщо сайт підготовлено до публікації, необхідні засоби для динамічного формування Web-сторінок залежно від запитів конкретних користувачів. Тому один з важливих компонентів цього етапу – профілювання користувачів, котрі мають одержувати тільки ту інформацію, яка відповідає їх запитам [16, 18].

## <span id="page-16-0"></span>РОЗДІЛ 2 АНАЛІЗ МЕТОДИЧНИХ ПІДХОДІВ ДО ОЦІНКИ ЕКОНОМІЧНОЇ ЕФЕКТИВНОСТІ ВЕБ САЙТУ ІНТЕРНЕТ МАГАЗИНУ

### <span id="page-16-1"></span>2.1 Характеристика економічних та організаційних засад управління Веб сайту Інтернет магазину

Інтернет-магазин це – електронний ресурс, сайт з певним каталогом, за допомогою якого відбувається прямий продаж товарів споживачеві, враховуючи доставку. При цьому розміщення інформації, замовлення товару і угода відбуваються прямо на сайті магазину. Основна відмінність інтернетмагазину від звичайного магазину – полягає у відсутності потреби фізичних засобів. Якщо в звичайному магазині потрібен торговий зал, вітрини, цінники, продавці, касири, консультанти і охоронці, то у його мережевого конкуренту вся ця інфраструктура реалізована програмно[28].

У професійному інтернет-магазині обов'язково повинні бути визначені функціональні можливості та блоки для забезпечення зручної роботи сервісу з потенційним клієнтом. Для інформування користувача існують такі можливості: перелік товарів та послуг, прайс-листи, контактна інформація (адреса, телефон, факс, e-mail), пошук по сайту, умови співробітництва, методи оплати та доставки. Також важливими елементами інтернет-магазину, з точки зору роботи з ним, є наявність реєстрації та власного кабінету користувача, можливість додавати товари в «Кошик» (для подальшого замовлення бажаного товару), сторінка порівняння товарів, онлайн консультант та інші.

Незважаючи на схожість з роботою простого магазину, сьогодні інтернет-магазини стають одними з найбільш перспективних способів ведення і розвитку великого і малого бізнесу при зниженні витрат і збільшенні прибутку. І це не дивно, адже будь-який інтернет-магазин має ряд переваг перед звичайним магазином, а саме:

 вартість і створення інтернет-магазину набагато дешевше і швидше, ніж самого простого маленького магазинчика;

широкий асортимент і часте оновлення товарів;

 працює 24 години на добу і 365 днів на рік, без перерви, без вихідних (за винятком збоїв на сервері);

доступ до товарів має кожен відвідувач з будь-якої точки світу;

 низькі ціни, адже зазвичай інтернет-магазини працюють безпосередньо з постачальниками [21,22].

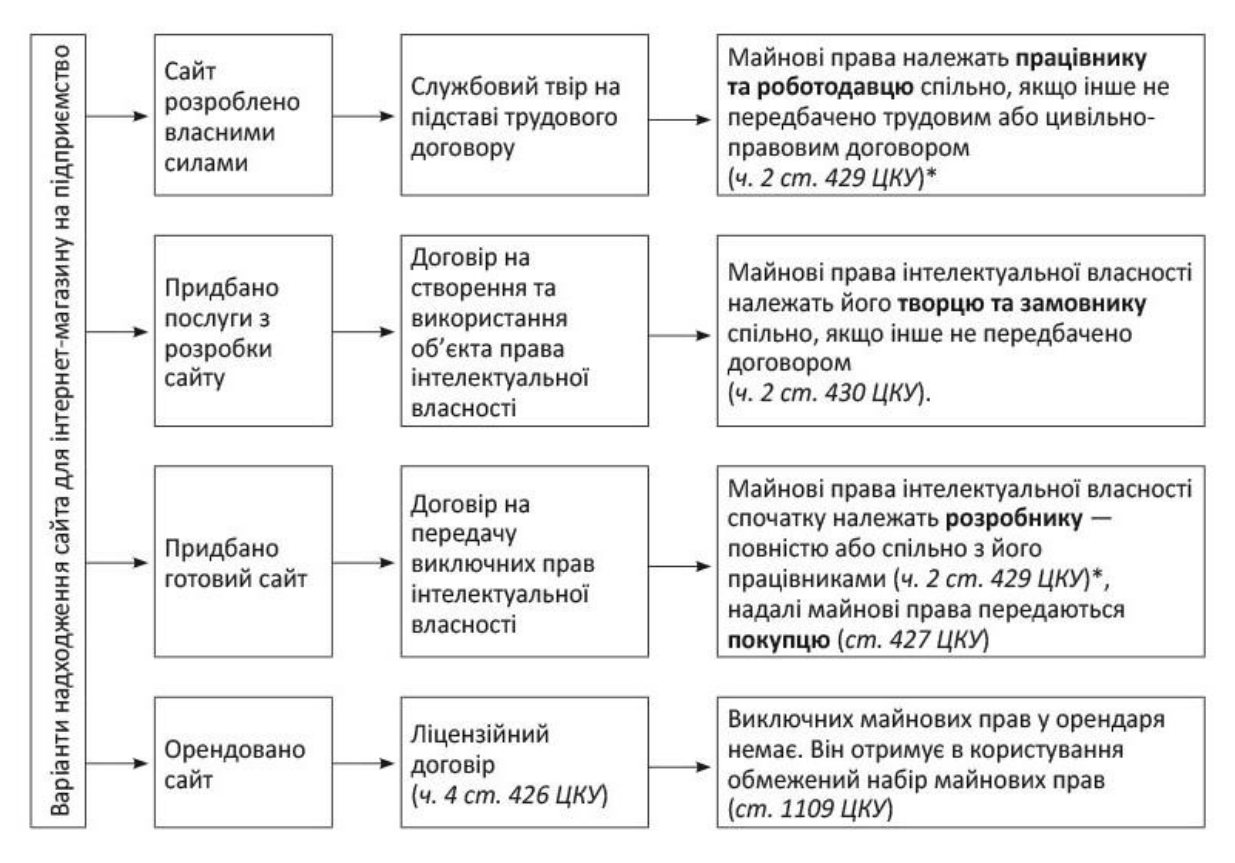

Рисунок 2.1 – Способи створення сучасного Веб сайту

*Джерело: [*14]

Про недоліки, то він тільки один. Товар неможливо побачити на живо, уважно розглянути, приміряти і т.д., але завжди можна повернути його протягом 14 днів, або оформити платіж після ознайомлення з ним.

У будь-якому випадку відкриття власного інтернет-магазину – це новий рівень обслуговування, який не тільки підвищить рівень продажів, але і створить привабливий вигляд компанії в очах клієнтів [\[12\]](#page-35-2).

#### 2.2 Правові основи функціонування Інтернет магазину

<span id="page-18-0"></span>За загально усталеним до останнього часу визначенням під інтернетмагазином прийнято було розуміти сайт, що торгує товарами чи послугами в Інтернеті, за допомогою якого можна обрати та замовити необхідний товар/послугу (сформувати замовлення, обрати спосіб оплати і доставки замовлення та здійснити покупку).

Щодо офіційного визначення терміну «інтернет-магазин» слід зазначити: до появи [Закону](http://zakon4.rada.gov.ua/laws/show/675-19) № 675 у жодному законодавчому і нормативноправовому акті зазначеного визначення не було.

І взагалі, правові підстави такого виду торгівлі, як торгівля через Інтернет, базувалися на загальних нормах цивільного, господарського та податкового законодавства, а також іншій нормативці, переліченій у цих листах і у листі Держслужби з питань підприємництва від 11.01.2014 р. № 196/0/20-14. За необхідності ми звертатимемося до цієї нормативки.

Так от, вважалося, що в цьому випадку відбувається продаж товарів на замовлення, що належить до так званої торгівлі за зразками. Правовою підмогою для такого трактування інтернет-торгівлі була ст. 702 [ЦКУ,](https://i.factor.ua/ukr/law-54/section-300/article-5926) яка передбачає, що товари можуть продаватися шляхом ознайомлення покупця зі зразком товару (за описом, каталогом, через мережу Інтернет тощо). При цьому товар доставляється в зазначене покупцем місце (наприклад, місце проживання або роботи покупця-фізичні особи, місцезнаходження покупцяюридичні особи, на пошту тощо), і з моменту доставки договір купівліпродажу вважається виконаним.

У свою чергу, [Закон](http://zakon2.rada.gov.ua/laws/show/1023-12/page) № 1023 передбачав можливість укладення між продавцем і споживачем договору на відстані за допомогою засобів дистанційного зв'язку, до яких, зокрема, належить і мережа Інтернет.

На підзаконному рівні – у [Правилах](http://zakon3.rada.gov.ua/laws/show/z1181-07) № [103,](http://zakon3.rada.gov.ua/laws/show/z1181-07) розроблених на виконання [Закону](http://zakon2.rada.gov.ua/laws/show/1023-12/page) № [1023,](http://zakon2.rada.gov.ua/laws/show/1023-12/page) – реалізація товарів через Інтернет класифікувалася як продаж товарів за замовленням. Це був єдиний документ, що хоч якось визначав нюанси здійснення інтернет-торгівлі.

До висновку про те, що суб'єкти господарювання, які здійснюють торгівлю за допомогою мережі Інтернет, мали керуватися вимогами [Правил](http://zakon3.rada.gov.ua/laws/show/z1181-07) № [103,](http://zakon3.rada.gov.ua/laws/show/z1181-07) свого часу доходили зазначені вище держоргани у своїх листах. Так, у листі державні підприємництва від 11.01.2014 р. № 196/0/20-14 зазначалося, що продаж через інтернет-магазин може вважатися одночасно як продажем товарів на замовлення, так і дистанційною торгівлею

Водночас інтернет-магазини зобов'язані перш за все дотримуватися «загальних» правил торгівлі (затверджені [постановою](http://zakon4.rada.gov.ua/laws/show/833-2006-%D0%BF) КМУ від 15.06.2006 р.  $N_2$  [833\)](http://zakon4.rada.gov.ua/laws/show/833-2006-%D0%BF), а також правил продажу окремих груп продовольчих і непродовольчих товарів.

Незважаючи на віртуальність інтернет-торгівлі, на неї, очевидно, мали поширюватися й інші норми чинного українського законодавства. І в першу чергу, ті, які для здійснення такої діяльності зобов'язували продавця зареєструватися в установленому порядку як суб'єкт господарювання\* і стати на податковий облік. Але оскільки вони загальновідомі, не станемо йти «реєстраційною» стежкою далі, а зупинимося на питанні вибору коду КВЕД такими суб'єктами.

Про відповідальність за не реєстрацію інтернет-магазину суб'єктом господарювання з посиланням на ст. 164 [КпАП](https://i.factor.ua/ukr/law-42/section-228/article-2475) ідеться в листі Мінекономрозвитку і торгівлі від 12.06.2015 р. № 3501-04/18982-07.

Зауважимо, що для здійснення роздрібної інтернет-торгівлі серед видів діяльності, що вносяться до Єдиний державний реєстр юридичних осіб і фізичних осіб – підприємців, а потім зазначаються у виписці з ЄДР, найбільше підходить вид діяльності з кодом 47.91 «Роздрібна торгівля, що здійснюється фірмами поштового замовлення або через мережу Інтернет»

згідно з КВЕД ДК 009:2010 (див. також вищезазначений лист Держпідприємництва).

Цей клас уключає роздрібну торгівлю за допомогою компаній поштового замовлення або мережі Інтернет, тобто діяльність із роздрібної торгівлі, де покупець здійснює свій вибір, ґрунтуючись на рекламних оголошеннях, каталогах, інформації веб-сайтів або будь-якій іншій рекламній продукції, та здійснює замовлення поштою, телефоном або через мережу Інтернет (зазвичай за допомогою спеціальних засобів, розміщених на вебсайті). Товар, що купується, може бути або безпосередньо завантажений з інтернет-сайта, або доставлений покупцеві.

### <span id="page-20-0"></span>2.3 Оцінка ефективності функціонування Вебсайту інтернет магазину

Для досягнення максимальної рентабельності інвестицій (рентабельності інвестицій) вашого веб-сайту є вимірювання та аналіз його ключових показників ефективності, або, KPI. Залежно від галузі та типу бізнесу, існують певні показники ефективності, які матимуть більший вплив на ваш успіх, ніж інші. Отже, що таке KPI, і як ви знаєте, на яких слід зосередитися для вашого бізнесу?

Ключові показники ефективності [16,19,22].

Основні показники ефективності - це тип показників, який використовується для оцінки факторів, які суттєво впливають на підсумковий результат бізнесу. Вони відрізняються за галузями та організацією і можуть бути використані для оцінки багатьох аспектів бізнесу. Hubspot пропонує різноманітні інструменти для визначення того, як функціонує ваш веб-сайт. Ось список чудових інструментів для роботи веб-сайту.

Що стосується вимірювання ефективності веб-сайту, то можна використовувати декілька показників KPI. Маючи стільки доступних даних, можна дізнатися, на які KPI слід зосередитись. Уважно відстежуючи наступні ключові показники ефективності, ви можете визначити, які області вашого веб-сайту працюють добре, порівняно з тими, які можуть потребувати певного вдосконалення.

1. Масштаб аудиторії

Однією з найважливіших речей, яку слід виміряти на вашому веб-сайті, є охоплення аудиторії та їх вплив. Це можна зробити, відстежуючи відвідувачів, що зазвичай робиться за допомогою Google Analytics або іншого інструменту аналітики. Вам потрібно буде знайти спосіб відстежити кількість відвідувань (Google Analytics називає це "сеансами") та унікальних відвідувачів (Google Analytics називає цих "користувачів"), а також визначити кількість нових порівняно з повертаються відвідувачі, які ваш вебсайт отримує щодня.

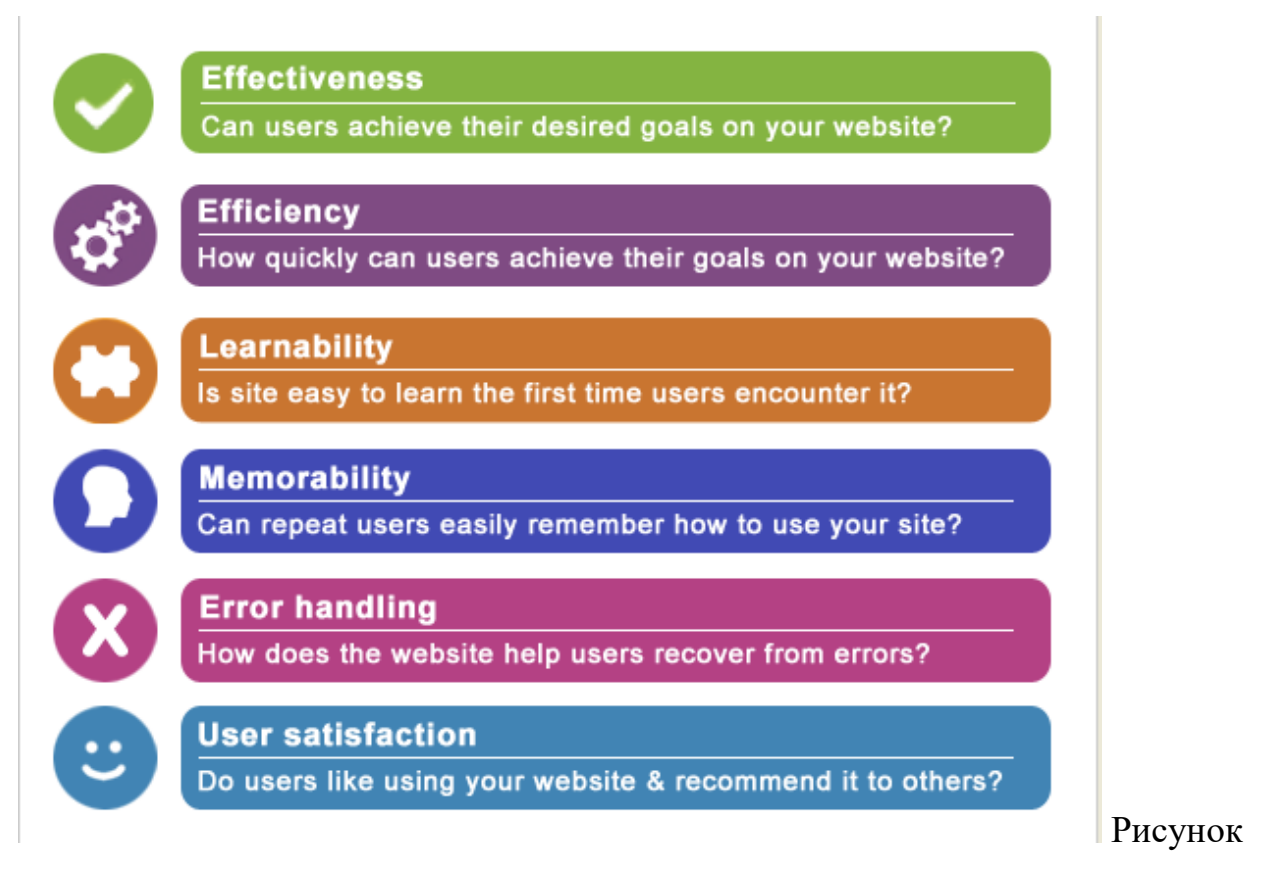

2.2 – Основні компоненти оцінки ефективності Вебсайту Інтернет магазину

(використовується мова оригіналу)

*Джерело: [*16]

Шляхом вимірювання користувачів та сеансів та періодичного

порівняння номерів (щомісяця, щокварталу, щорічно) ви можете визначити, чи зростає ваша аудиторія, і якщо так, то як швидко (чи повільно). Важливо створити нову кількість нових користувачів, які повертаються, хоча точні відсотки залежать від галузей, цілей тощо. Повернення користувачів позитивний знак, оскільки вони вказують на те, що люди думають про ваш бренд і, можливо, думають про покупку.

#### 2. Аналіз джерел відвідування

Окрім відстеження кількості відвідувачів та кількості відвідувань вашого веб-сайту, важливо визначити, як відвідувачі потрапляють на ваш веб-сайт. Вони йдуть через Google? Маркетингова кампанія в соціальних медіа? Перелік каталогів? Вибух електронної пошти? Оголошення з оплатою за клік (КПП)? Які конкретні ключові слова приводять потенційних клієнтів на ваш сайт?

Як відвідувачі відвідують ваш сайт?

Google Analytics автоматично групує відвідувачів у різні категорії на основі демографії, географії, інтересів тощо, на додаток до сегментації відвідувачів за джерелами / носіями каналів трафіку, рефералами тощо. Аналіз ваших джерел трафіку та поведінки аудиторії дозволяє вам краще познайомитися зі своїми потенційними клієнтами та вдосконалити свої маркетингові методи на основі цих знань.

Джерела трафіку:

Organic - трафік, створений відповідними ключовими словами та / або назвою вашої компанії

Реферали - трафік, який надходить на ваш сайт через веб-сайти, що посилаються на ваш сайт

Прямий - трафік, створений тими, хто вводить вашу точну URL-адресу у свій браузер

Маркетинг по електронній пошті - трафік, породжений посиланнями в маркетингових кампаніях електронної пошти

Платний трафік - трафік, що генерується оголошеннями пошукової системи PPC, рекламними цілями та ін.

Соціальні медіа - трафік, який надходить на ваш сайт за допомогою посилань або оголошень у соціальній мережі.

3. Кластерізація користувачів

Взагалі кажучи, чим довше користувач витрачає на ваш сайт, тим більше шансів зробити якесь перетворення. Якщо людина відвідує ваш сайт, а потім негайно залишає (відскакує), навряд чи вони знайшли те, що шукали, або повернуться, щоб зробити покупку або здійснити конверсію іншим способом.

Наприклад, якщо бізнес або споживач шукає конкретний медичний пристрій, який ви продаєте, і він надходить на ваш веб-сайт за допомогою цифрової реклами, маркетингової кампанії електронною поштою або пошуку за ключовими словами, вони очікують знайти цей медичний пристрій порівняно легко. Якщо веб-сайт вашого медичного обладнання оптимізовано для найрелевантніших галузевих ключових слів, користувачі з меншою ймовірністю швидко залишають або відскакують.

Поки ваш веб-сайт є релевантним, зручним та зручним для користування, користувач, швидше за все, залишатиметься довше та може переглядати кілька сторінок вашого сайту. Вони можуть не здійснити покупку відразу, але чим довше ви зможете їх утримувати на своєму сайті, тим більше шансів, що вони в кінцевому підсумку зроблять покупку. Крім того, нижчі показники відмов та триваліші сеанси збільшують кількість пошукових систем.

4. Вимірювання конверсії цін

Тепер, коли ви маєте уявлення про те, скільки користувачів відвідують ваш сайт, скільки разів вони відвідують, звідки вони приїжджають і як довго вони перебувають, вам потрібно визначити, що вони роблять, як тільки вони потрапляють туди. Вони підписуються на вашу розсилку? Завантаження вмісту? Потрібна пропозиція? Надіслати повідомлення? Або не вживати

#### жодних заходів?

Отримати людей на вашому сайті - це половина битви. Щоб збільшити коефіцієнт конверсії, вам потрібно мати чіткий заклик до дії (CTA) на своєму сайті в тих місцях, де люди, ймовірно, шукають їх. Використання індустрії медичних виробів як приклад; якщо у вас є сторінка, орієнтована на переваги певного медичного пристрою, ви можете заохотити відвідувачів до вмісту "Дізнатися більше", "Попросити котирування", "Зв'язатись з нами" або "Завантажити", наприклад електронну книгу або біла папір.

### 5. Оцінка прибутку та ROI

Визначення вартості конверсій та загальної віддачі від інвестицій - це, мабуть, найважливіший показник KPI з усіх. Якщо ви витрачаєте більше на отримання конверсій, ніж отримуєте прибуток, то, звичайно, у вас є проблеми. Потім знову, можливо, ви просто зриваєтесь. Виміривши та проаналізувавши всі інші показники KPI для вашого веб-сайту, перерахованих вище, ви можете дізнатися, як збільшити загальний прибуток, скоригувавши результати цих показників ефективності.

Вимірюючи та аналізуючи KPI, стає простіше визначити, які області вашого веб-сайту функціонують краще, ніж інші. Переконайтеся, що вам відомі деякі поширені знаки попередження KPI. Завдяки правильним інструментам ефективності веб-сайту та / або команді професіоналів, це дозволяє легко відстежувати та аналізувати ваші дані.

# <span id="page-25-0"></span>РОЗДІЛ 3 РЕКОМЕНДАЦІЇ ЩОДО ПІДВИЩЕННЯ ЕФЕКТИВНОСТІ ФУНКЦІОНУВАННЯ САЙТУ ІНТЕРНЕТ МАГАЗИНУ

### <span id="page-25-1"></span>3.1 Механізм укладення електронного договору між покупцем та продавцем

Процедуру укладення електронного договору між покупцем та продавцем врегульовано ст. 11 Закону № 675. І складається вона з двох етапів: (1) пропозиції укласти такий договір (оферти) однією стороною і (2) її прийняття (акцепту) іншою стороною.

Оферта повинна містити всі істотні умови, властиві договору. Оферта може бути зроблена в декілька способів — за допомогою пересилки комерційного електронного повідомлення, шляхом розміщення в Інтернеті або інших ІТС. Проте в який би спосіб не була зроблена оферта, пропозиція про укладення договору повинна містити істотні умови, передбачені законодавством для відповідного виду договору, і виражати намір особи, яка її зробила, вважати себе зобов'язаною у разі її прийняття.

Власне кажучи, приблизно так усе відбувалося й раніше (див. ст. 641 ЦКУ). Новелою Закону № 675 являється оферта у вигляді комерційного електронного повідомлення, тобто електронного повідомлення у будь-якій формі, мета якого — пряме чи опосередковане просування товарів, робіт, послуг або ділової репутації особи, яка здійснює господарську або незалежну професійну діяльність.

Проте це не те ж саме, що обридлий усім електронний спам. По-перше, розповсюджуючи такі повідомлення, їх автор – потенційний продавець повинен забезпечити доступ до того обсягу інформації про себе, якого вимагає ст. 7 Закону № 675 (див. вище). По-друге, надсилати такі повідомлення дозволено на адресу тільки тих одержувачів, які дали свою згоду на їх отримання. І по-третє, якщо така згода не була отримана відправником перед надсиланням, то адресату має бути забезпечена можливість відмовитися в майбутньому від отримання подібних повідомлень.

Якщо в комерційному електронному повідомленні йдеться про знижки, премії, заохочувальні подарунки тощо, то умови їх отримання мають бути доступними і викладатися так, щоб їх було неможливо зрозуміти двозначно, а також відповідати вимогам законодавства про рекламу.

Отже, отримавши від інтернет-магазину комерційне електронне повідомлення (або оферту в іншому виді), покупець, який бажає укласти електронний договір, має прийняти оферту (акцептувати її), надіславши відповідь продавцю. Така відповідь може надаватися шляхом:

1) надсилання електронного повідомлення особі, яка зробила оферту;

2) заповнення формуляру заяви (форми) про прийняття оферти в електронній формі;

3) вчинення дій, які вважаються прийняттям пропозиції укласти електронний договір, якщо зміст таких дій чітко роз'яснено в інформаційній системі, в якій воно розміщене, і ці роз'яснення логічно пов'язані з нею. Наприклад, такими діями можна вважати оплату товару покупцем.

З моменту отримання особою, яка направила оферту, відповіді про прийняття пропозиції, електронний договір вважається укладеним.

Зверніть увагу, що електронний договір, укладений шляхом обміну електронними повідомленнями, вважається таким, який за правовими наслідками прирівнюється до договору, укладеного в письмовій формі [\[14\]](#page-36-0).

Більше того, Закон № 675 декларує, що електронні правочини та правочини, що вчиняються в іншій, передбаченій законодавством формі, мають однакову юридичну силу (див. ч. 1 ст. 5). При цьому правочин не може бути визнаний недійсним у зв'язку з його вчиненням в електронній формі (ч. 3 ст. 5 цього Закону).

<span id="page-27-0"></span>3.2 Удосконалення дизайну сайту, як інструмент підвищення його ефективності

Розглянемо поняття дизайну сайту за допомогою декількох джерел.

Отже, дизайн сайту – поняття більш складне, ніж просто зовнішнє оформлення сайту. Під дизайном сайту розуміється і зручність web-сайту для користувача – наскільки виділені потрібні для постійного застосування елементи, легко читається текст і так далі.

Вимоги дизайну сайту

У цьому контексті дизайн сайту повинен відповідати таким основним вимогам:

 створювати у відвідувача web-сайту відчуття комфорту завдяки правильній компоновці інформації на сторінці;

 не змушувати відвідувача web-сайту думати і шукати елементи керування та навігації по сайту;

бути стильним, щоб підкреслювати імідж компанії;

відповідати рекламованим на сайті товарами (послугами, інформації);

поєднуватися з фірмовим стилем компанії, якщо такий існує;

 сторінка повинна бути «легкої», щоб її завантаження відбувалася швидко навіть на модемном підключенні;

 колірна гамма повинна викликати позитивні емоції у переважної більшості відвідувачів web-сайту і не дратувати інших.

Під дизайном сайту розуміється не просто шаблон – банер вгорі, меню вгорі, зліва і внизу – а повне оформлення сторінок web-сайту. Розміщення інформації на web-сайті має бути продумано і відповідним чином оформлено. Саме тому web-дизайнер повинен не тільки вміти добре малювати і мати правильне відчуття кольору, а й вміти дивитися на своє творіння очима відвідувача поданого сайту.

Професія web-дизайнера

Професія web-дизайнера – це нова, досить складна і добре оплачувана професія. Цьому поки майже ніде не вчать. Web-дизайнер – це не просто художник. І не просто дизайнер. Є дуже багато тонкощів, які притаманні саме web-дизайну сайтів.

Розробка дизайну сайту – справа складна і часто болісна. Дизайнер повинен як би «увійти» в матеріал, «злитися» з компанією, зрозуміти, що повинен побачити відвідувач саме цього web-сайту, щоб у нього не виникало дискомфорту. І три рази «зливатися» професіоналу часто не по силам. Та нема чого – справжній web-дизайнер найчастіше відразу робить так, як треба [\[11\]](#page-35-3).

Основне завдання дизайну сайту – надати інформацію користувачам у зручному і привабливому вигляді. Дизайн задає стиль сайту. Хороший веб дизайн з першого погляду дає користувача зрозуміти, що саме чекає його на конкретному сайті.

Дизайн повинен бути привабливим, але не нав'язливим, не помітним. В першу чергу користувачі приходять на сайт за інформацією. Дизайн сайту повинен підкреслювати цю інформацію, допомагати отримати до неї доступ, але не ставати перешкодою.

На що звернути увагу при розробці веб-дизайну?

Візуальне оформлення. Важливо при проектуванні сайту створювати логічну зрозумілу користувачам структуру і доповнювати її хорошим дизайном. Посилання, кнопки, пункти меню необхідно виділяти в дизайні. Неклікльні елементи сайту повинні виглядати як неклікальні. Потрібно підбирати шрифти та кольори, щоб вони поєднувалися між собою і з загальної візуальної концепцією. У більшості випадків не варто перевантажувати сайт картинками і графікою – бездумно підібрані картинки можуть відлякати користувача і позначитися на просуванні сайту.

Ексклюзивність дизайну. При розробці веб-дизайну можна використовувати шаблон або створити проект з нуля. У першому випадку дизайнер бере вже готовий проект і призводить його у відповідність до ваших потреб. Така робота виконується швидше, вимагає менше досвіду і коштує дешевше. При роботі з нуля макет дизайну створюється ексклюзивно під вашу компанію.

Відповідність сучасним вимогам. Все більше людей виходять в інтернет з мобільних пристроїв. Якщо при розробці дизайну ви врахуєте тільки комп'ютери – ви будете втрачати частину аудиторії. Дизайн потрібно розробляти з урахуванням адаптивної або мобільної версії для смартфонів, версії для планшетів і комп'ютерів з маленьким і великим розміром екрану.

Етапи створення веб-дизайну

Розробка веб-дизайну проходить в кілька етапів:

Складання технічного завдання на дизайн. У ТЗ потрібно врахувати структуру сайту, існуючий корпоративний стиль компанії замовника, врахувати побажання замовника і очікування цільової аудиторії. Фактично, ТЗ дає напрямок, в якому повинен працювати дизайнер;

Структурування сайту. На цьому етапі створюється приблизна структура сторінок сайту. На начерках сторінок розміщується контент і всі значущі елементи майбутнього сайту. Такий підхід економить час - вносити правки в начерк значно простіше, ніж в готовий дизайн;

Візуальне оформлення. На основі структури і технічного завдання, вебдизайнер створює оформлення сайту. Далі макет відправляється замовнику на затвердження. Зазвичай макет затверджується замовником з проханням внести незначні корективи. Іноді потрібні значні переробки або розробка нового макета дизайну;

Верстка та програмування. Ці етапи в більшій мірі відносяться до розробки сайту. Готовий дизайн верстається, завантажується в систему управління контентом сайту і розміщується на хостингу – так виходить сайт.

<span id="page-30-0"></span>3.3 Оптимізація витрат для підвищення ефективності продажів в Інтернетмагазині

Для свого власника інтернет-магазин може стати додатковим засобом приваблення клієнтів у вже існуючий «оффлайн» магазин, а може стати абсолютно самостійним видом бізнесу. Тому для власника ефективність інтернет-магазину відіграє важливу роль.

Підвищити ефективність інтернет-магазину означає зробити інтернетмагазин більш привабливми для представників його цільової аудиторії. Залежно від товарів, які реалізує інтернет-магазин, до цільової аудиторії можуть входити люди високого, середнього, низького достатку, люди різних вікових груп і соціального статусу [28].

У випадку розробки або придбання підприємство, як правило, має виключні майнові права на сайт. Знаючи це, ми можемо належним чином класифікувати сайт як об'єкт обліку.

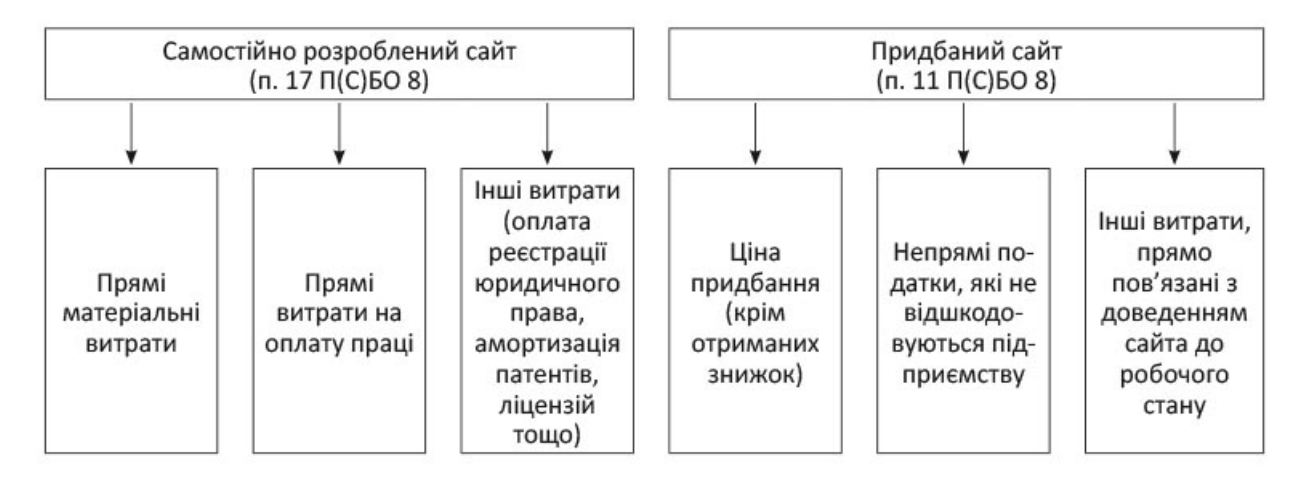

Рисунок 3.1 – Витрати які включаються до первісної вартості сайту *Джерело: [14]*

Сайт, створений для інтернет-магазину, буде амортизуватися як стандартний нематеріальний актив. Амортизація в бухобліку нараховується протягом строку їх корисного використання, який

встановлюється підприємством при визнанні цього об'єкта активом (у розпорядчому акті). Метод амортизації нематеріального активу обирається підприємством самостійно, виходячи з умов отримання майбутніх економічних вигод. Якщо такі умови визначити неможливо, то амортизація нараховується прямолінійним методом.

Приклад витрат на самостійну розробку сайту наведено у табл. 3.1

Таблиця 3.1 – Приклад обліку витрат на самостійну розробку сайта [14]

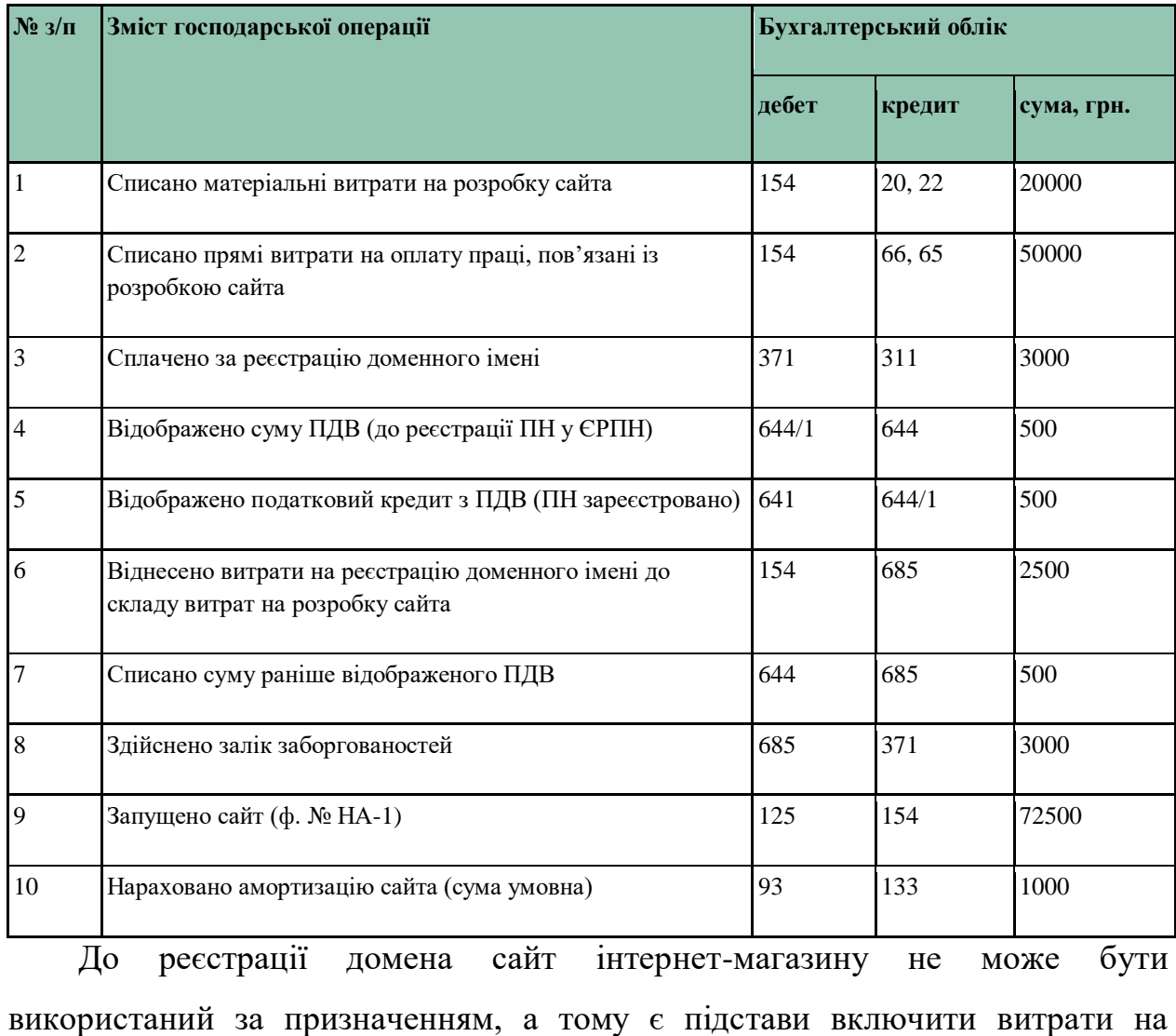

реєстрацію домена до первісної вартості сайта.

Витрати на продовження домена, а також на його реєстрацію, якщо сайт не визнаний НМА, поетапно списуються на збутові витрати через рахунок 39 «Витрати майбутніх періодів».

Послуги хостингу і колокації забезпечують робочий стан сайта, а тому включаються до витрат на збут періоду, в якому надано акт.

Витрати на SEO направлені напопуляризацію сайта, тому визнаються збутовими витратами періоду [17,18].

Витрати на інтернет-рекламу включаються до витрат на збут.

Наприклад, неважко здогадатися, що товарами для дітей будуть в першу чергу цікавитися молоді мами, А що шукають в інтернет-магазинах товарів для дітей сучасні молоді мами? Перш за все, економію свого часу: вони хочуть знаходити і купувати бажані товари швидко і без проблем. При цьому вони прагнуть також отримати якомога більше інформації про безпеку придбаних товарів для здоров'я своїх дітей.

Максимально детальний опис товарів і високоякісні фотографії товарів допоможуть потенційним покупцям найбільш повно оцінити товар, який їх цікавить. Але також не варто забувати і про привабливість для цільових відвідувачів дизайну Інтернет-магазину [28].

Так, для вже згаданого магазину товарів для дітей краще підібрати приємні м'які кольори та ілюстрації, що відповідають тематиці магазину: відвідувачкам повинно бути комфортно вивчати запропоновані товари. Також корисною для відвідувачок буде можливість поділитися посиланням на товар, який їм сподобався, – сучасні мами часто спілкуються на форумах, обмінюються думками й порадами. А для інтернет-магазину рекомендації від задоволених покупців – найкраща реклама!

У цілому для підвищення ефективності інтернет-магазину (підвищення конверсії відвідувачів в покупців) корисними будуть також наступні заходи.

До інтернет-магазину слід підключати системи електронних платежів для надання відвідувачам можливості здійснювати оплату онлайн, не відходячи від комп'ютера. Важливо приділити увагу опису запропонованих методів оплати, розповісти відвідувачам про гарантії безпеки інтернетплатежів.

Опис товарів має бути якомога більш докладним, але при цьому величезне значення має оформлення: замість довго заплутаного опису краще віддати перевагу одному або кільком наочним спискам характеристик. Важливо також стежити за тим, щоб усі товари в інтернет-магазині отримали повноцінний опис.

У контактних даних інтернет-магазину слід вказувати номери телефонів, по можливості – стаціонарних, також слід додати фотографії магазину, складу (якщо є). Наявність в інтернет-магазині таких даних говорить відвідувачам про те, що у магазину є своя «фізична» адреса, і такому інтернет-магазину можна довіряти [14].

На окремих сторінках інтернет-магазину слід опублікувати тексти, що описують гарантійні зобов'язання інтернет-магазину, умови доставки товарів покупцям – це, знову ж, сприяє підвищенню довіри відвідувачів.

Відвідувачам інтернет-магазину слід надавати такі корисні функції як онлайн-консультування, система користувацьких відгуків, система відповідей і запитань, підписка на оновлення асортименту тощо. Наприклад, функція онлайн-консультування допоможе відвідувачам інтернет-магазину отримати кваліфіковані відповіді на свої питання негайно замість того, щоб «порпатися» у пошуках потрібної інформації. До того ж, у пошуках необхідної інформації відвідувач взагалі може покинути інтернет-магазин – достатньо одного кліку.

В інтернет-магазині слід організувати зручний пошук у каталозі товарів, доступний з будь-якої сторінки. Багато відвідувачів заздалегідь знають, який товар їм потрібний, і хочуть відразу ж його знайти, не плануючи витрачати час на перегляд каталогу. Функція пошуку з будь-якої сторінки інтернетмагазину буде дуже корисною для таких відвідувачів [14].

#### ВИСНОВКИ

<span id="page-34-0"></span>У роботі визначено сутність економічну сутність поняття Веб сайту Інтернет магазину, його основні складові та особливості оцінки ефективності, надано рекомендації щодо підвищення ефективності діяльності Інтернет магазину.

Отже, визначено що Веб-сайт у сучасному розумінні – це сукупність програмних, інформаційних, а також медійних засобів, логічно пов'язаних між собою. Класифікацію веб сайтів проведено за такими ознаками як, статичний веб сайт, динамічний веб сайт. Визначено, що веб сайт Інтернет магазину виконує такі основні завдання як реклама продукції, продаж товарів, підтримка клієнтів тощо. Розглянуто етапи та способи створення сучасного Веб сайту. Інтернет-магазин це – електронний ресурс, сайт з певним каталогом, за допомогою якого відбувається прямий продаж товарів споживачеві, враховуючи доставку. При цьому розміщення інформації, замовлення товару і угода відбуваються прямо на сайті магазину. Основна відмінність інтернет-магазину від звичайного магазину – полягає у відсутності потреби фізичних засобів. Розглянуто правові основи функціонування Інтернет магазину. Для досягнення максимальної рентабельності інвестицій (рентабельності інвестицій) вашого веб-сайту є вимірювання та аналіз його ключових показників ефективності, або, KPI. Основні показники ефективності - це тип показників, який використовується для оцінки факторів, які суттєво впливають на підсумковий результат бізнесу. Вони відрізняються за галузями та організацією і можуть бути використані для оцінки багатьох аспектів бізнесу. Hubspot пропонує різноманітні інструменти для визначення того, як функціонує ваш веб-сайт. Ось список чудових інструментів для роботи веб-сайту. Запропоновано механізм укладення електронного договору між покупцем та продавцем. Розглянуто шляхи удосконалення дизайну сайту, як інструмент підвищення його ефективності. Наведено приклад обліку витрат на самостійну розробку Веб сайта з метою оптимізації витрат на супроводження Інтерент магазину.

- <span id="page-35-0"></span>1. ["The website of the world's first-ever web server".](http://info.cern.ch/) Retrieved 30 August 2008.
- 2. Cailliau, Robert. ["A Little History of the World Wide Web".](http://www.w3.org/History.html) Retrieved 16 February 2007.
- 3. ["Internet, Web, and Other Post-Watergate Concerns".](http://www.chicagomanualofstyle.org/CMS_FAQ/InternetWebandOtherPost-WatergateConcerns/InternetWebandOtherPost-WatergateConcerns13.html) University of Chicago. Retrieved 18 September 2010.
- 4. [AP Stylebook \[@APStylebook\]](https://en.wikipedia.org/wiki/AP_Stylebook) (16 April 2010). ["Responding to reader](https://twitter.com/APStylebook/status/12296505018)  [input, we are changing Web site to website. This appears on Stylebook](https://twitter.com/APStylebook/status/12296505018)  [Online today and in the 2010 book next month"](https://twitter.com/APStylebook/status/12296505018) (Tweet). Retrieved 18 March 2019 – via [Twitter.](https://en.wikipedia.org/wiki/Twitter)
- 5. ["OpenGL ES for the Web".](https://www.khronos.org/webgl/) khronos.org. Retrieved 1 April 2019.
- 6. Pete LePage. ["Responsive Web Design Basics | Web".](https://developers.google.com/web/fundamentals/design-and-ui/responsive/) Google Developers. Retrieved 13 March 2017.
- 7. Andrew; Anderson, Monica (10 April 2019). ["Social media usage in the](https://www.pewresearch.org/fact-tank/2019/04/10/share-of-u-s-adults-using-social-media-including-facebook-is-mostly-unchanged-since-2018/)  [U.S. in 2019 | Pew Research Center".](https://www.pewresearch.org/fact-tank/2019/04/10/share-of-u-s-adults-using-social-media-including-facebook-is-mostly-unchanged-since-2018/) PewResearch.Org. Pew Research. Retrieved 20 July2019. [graphic](https://web.archive.org/web/20190716173014/https:/www.pewresearch.org/wp-content/uploads/2019/04/FT_19.04.10_SocialMedia2019_FacebookYouTube_2.png) \*Study was quoted in Forbes.
- 8. ["Web Server Survey".](http://news.netcraft.com/archives/category/web-server-survey/) [Netcraft.](https://en.wikipedia.org/wiki/Netcraft) Retrieved 13 March 2017.
- 9. [Total number of Websites | Internet live stats.](http://www.internetlivestats.com/total-number-of-websites/) internetlivestats.com. Retrieved on 14 April 2015.
- <span id="page-35-1"></span>10. Веб-сайт: визначення й застосування. URL: [http://www.webtec.com.ua/uk/articles/index/view/2011-05-05/web-site.](http://www.webtec.com.ua/uk/articles/index/view/2011-05-05/web-site)
- <span id="page-35-3"></span>11.Дизайн сайту, що це таке? URL: [http://hms](http://hms-web.ru/index.php?p=articles_design)[web.ru/index.php?p=articles\\_design.](http://hms-web.ru/index.php?p=articles_design)
- <span id="page-35-2"></span>12.Інтернет-магазин. URL: [https://web-lighthouse.com/news/.](https://web-lighthouse.com/news/)
- 13.Плескач В. Л. Інформаційні системи і технології на підприємствах / В. Л. Плескач, Т. Г. Затонацька. – Київ, 2011. – 718 с. – (Знання).
- <span id="page-36-0"></span>14.Що таке інтернет-магазин. URL: [https://i.factor.ua/ukr/journals/nibu/2015/december/issue-101/article-](https://i.factor.ua/ukr/journals/nibu/2015/december/issue-101/article-14158.html)[14158.html.](https://i.factor.ua/ukr/journals/nibu/2015/december/issue-101/article-14158.html)
- 15.Як підвищити ефективність інтернет-магазину? URL[:https://webstudio2u.net/ua/studio-web/504-internet-shop](https://webstudio2u.net/ua/studio-web/504-internet-shop-effectivity.html)[effectivity.html.](https://webstudio2u.net/ua/studio-web/504-internet-shop-effectivity.html)
- 16.Conversion Optimization: Measuring Usability In The User Experience (UX) Part 1 [https://marketingland.com/conversion-optimization-measuring](https://marketingland.com/conversion-optimization-measuring-usability-user-experience-ux-part-1-79557)[usability-user-experience-ux-part-1-79557](https://marketingland.com/conversion-optimization-measuring-usability-user-experience-ux-part-1-79557)
- 17.Руководство для веб-мастеров от G-oogle, [Електронний ресурс]. Режим доступу: www.support.google. com/webmasters/bin/answer.py?hl=ru&hlrm=en&answer=35769
- 18.SEO блог [Електронний ресурс]. Режим доступу до ресурсу: www.searchengines.ru/seoblog.
- 19.Блог компании Aweb [Електронний ресурс]. Режим доступу до ресурсу:www.aweb.ua/seo-blog.
- 20.Сайт факультету економічної інформатики ХНЕУ., [Електронний ресурс]. – Режим доступу до ресурсу:www.ei.hneu.net.
- 21.Продвижение бизнеса в Интернет, [Електронний ресурс]. Режим доступу: www.promodo.ua.
- 22.Садовский А. Оценка эффекта от продвижения интернет-ресурсов / А. Садовский // Стратегия продвижения сайтов в поисковых системах,  $2002. - C. 9 - 17.$
- 23.Стратегия продвижения сайтов Исследования и статистика [Електронний ресурс]. – Режим доступу до ресурсу: www.digits.ru/articles/promotion/strategy.html.
- 24.Ашманов И. Оптимизация и продвижение сайтов в поисковых системах / И. Ашманов, А. Иванов. — СПб.: Питер, 2009. – 400 с.
- 25.Севостьянов И.О. Поисковая оптимизация. Практическое руководство по продвижению сайта в Интернете / И.О. Севостьянов. — СПб.:

Питер, 2010. — 240 с.

- 26.Галустян А.Г. Разработка информационного и визуального дизайна сайта факультета ЭИ ХНЭУ / А.Г. Галустян // Збірник наукових праць студентів ХНЕУ. – Х.: ХНЕУ, 2011. –С. 72-76.
- 27.Інформатика та комп'ютерна техніка електронний навчальнометодичний посібник

<http://kppk.com.ua/ELLIB/ebook/Gorbenko/IKT/15/15.htm>

28.«Створюємо сайт для інтернет-магазину і... обліковуємо витрати» [https://i.factor.ua/ukr/journals/nibu/2015/december/issue-101/article-](https://i.factor.ua/ukr/journals/nibu/2015/december/issue-101/article-14161.html)[14161.html](https://i.factor.ua/ukr/journals/nibu/2015/december/issue-101/article-14161.html)

## Приклад обліку витрат на самостійну розробку сайта [14]

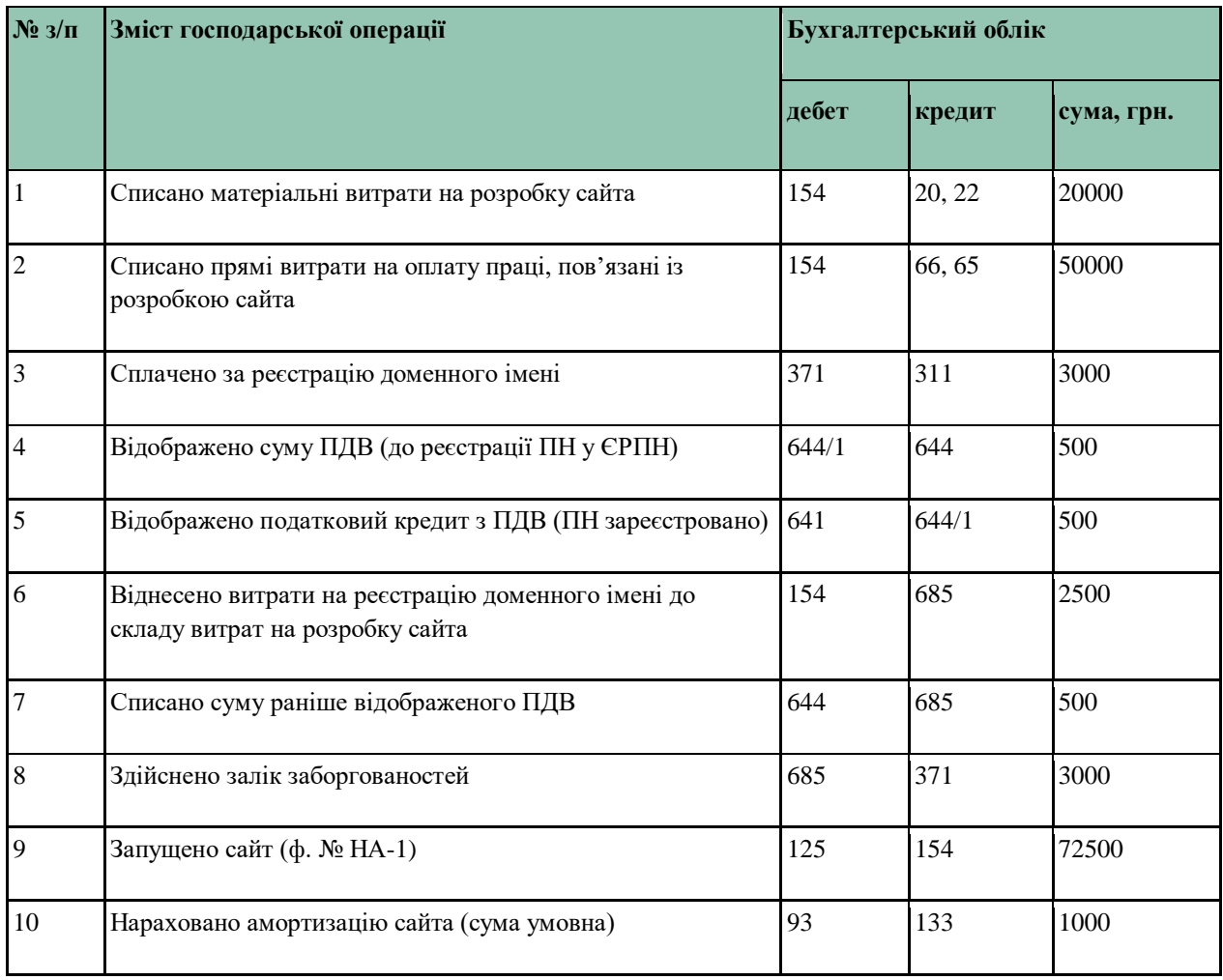

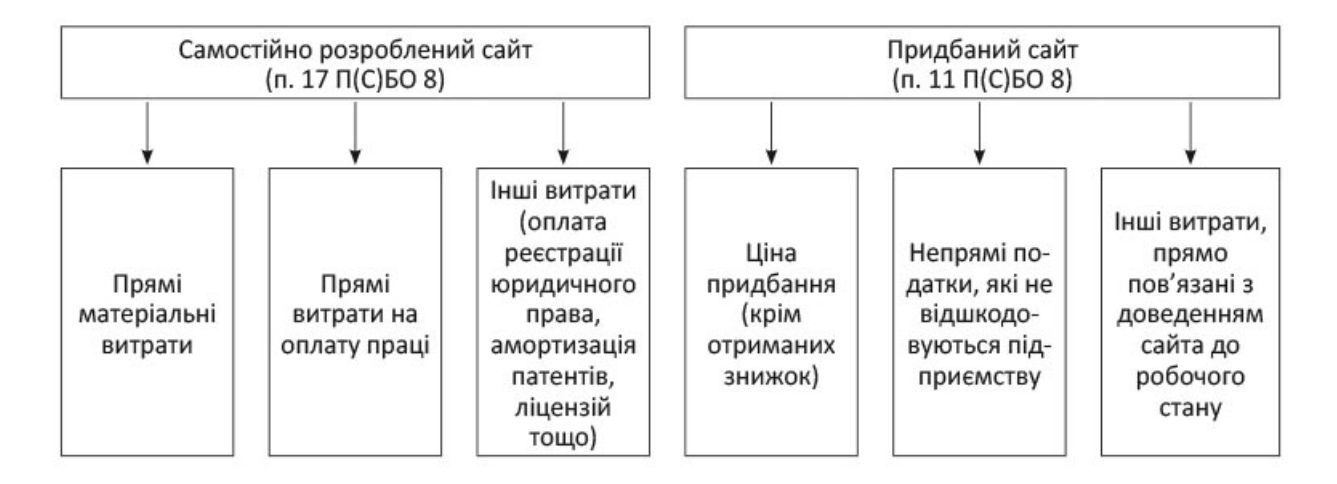

Рисунок 3.1 – Витрати які включаються до первісної вартості сайту

# Ключові показники ефективності для веб-сайту.

- 1. Масштаб аудиторії
- 2. Аналіз джерел відвідування
- 3. Кластерізація користувачів
- 4. Вимірювання конверсії цін
- 5. Оцінка прибутку та ROI